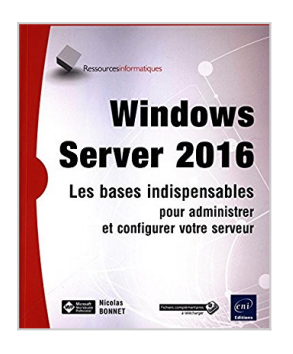

# **Windows Server 2016 - Les bases indispensables pour administrer et configurer votre serveur**

Nicolas BONNET

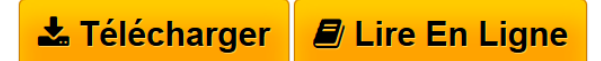

**Windows Server 2016 - Les bases indispensables pour administrer et configurer votre serveur** Nicolas BONNET

**[Telecharger](http://bookspofr.club/fr/read.php?id=274609925X&src=fbs)** [Windows Server 2016 - Les bases indispensables pour adm](http://bookspofr.club/fr/read.php?id=274609925X&src=fbs) [...pdf](http://bookspofr.club/fr/read.php?id=274609925X&src=fbs)

**[Lire en Ligne](http://bookspofr.club/fr/read.php?id=274609925X&src=fbs)** [Windows Server 2016 - Les bases indispensables pour a](http://bookspofr.club/fr/read.php?id=274609925X&src=fbs) [...pdf](http://bookspofr.club/fr/read.php?id=274609925X&src=fbs)

# **Windows Server 2016 - Les bases indispensables pour administrer et configurer votre serveur**

Nicolas BONNET

**Windows Server 2016 - Les bases indispensables pour administrer et configurer votre serveur** Nicolas BONNET

### **Téléchargez et lisez en ligne Windows Server 2016 - Les bases indispensables pour administrer et configurer votre serveur Nicolas BONNET**

### 741 pages

#### Présentation de l'éditeur

Ce livre sur Windows Server 2016 est destiné aux administrateurs système ou aux techniciens en informatique qui souhaitent se former sur le nouveau système d'exploitation serveur de Microsoft ou mettre à jour leurs connaissances par rapport aux anciennes versions. Il est composé de parties théoriques toujours complétées de parties pratiques permettant de mettre en place les solutions étudiées. Après avoir bien identifié les différents rôles et les fonctionnalités offertes par le système d'exploitation, l'auteur propose la création d'une maquette (ou bac à sable) ; celle-ci est composée de machines virtuelles exécutant Windows Server 2016 et Windows 10. Il présente ensuite les services Active Directory afin de permettre aux personnes débutantes d'appréhender le vocabulaire utilisé pour Active Directory. Dans le chapitre suivant le lecteur est invité à prendre connaissance d'Hyper-V : la mémoire vive, les différents types de disques, les snapshots sont les points théoriques présentés. Le chapitre se poursuit par le partage d'un fichier VHD et son redimensionnement et se termine par les switchs virtuels. Les sites AD, la réplication, le catalogue global sont autant de paramètres qui sont étudiés. Par la suite, le lecteur réalisera la promotion d'un serveur en tant que contrôleur de domaine et en tant que RODC (Read Only Domain Controller) et découvrira la nouveauté de cette version qui consiste à cloner un contrôleur de domaine virtuel. Les nouveautés apportées à la corbeille AD ou à la stratégie de mot de passe affinée sont expliquées puis mises en pratique. Les services DNS et DHCP sont traités et les nouveautés comme la haute disponibilité sont présentées. Les chapitres suivants traitent de la mise en place d'un espace de noms DFS ou du gestionnaire du serveur de fichiers. Enfin les derniers chapitres auront pour sujet la mise en place, la gestion et le dépannage des stratégies de groupe, la mise en place d'un serveur de déploiement(capture des données d'une partition ou création d'un fichier de réponse) ainsi que les outils permettant la gestion et la surveillance du serveur et la présentation du langage PowerShell. Tout au long de ce livre sur Windows Server, l'auteur a mis l'accent sur Powershell, plusieurs ateliers sont réalisés uniquement en Powershell (migration serveur de fichiers, migration du DHCP,...). Des éléments complémentaires sont en téléchargement sur le site www.editions-eni.fr. Biographie de l'auteur

Nicolas BONNET est Consultant et Formateur sur les systèmes d'exploitation Microsoft depuis plusieurs années et possède une expérience de plus de 10 dans l'administration des systèmes informatiques. Il est certifié MCT (Microsoft Certified Trainer), MCSA (Windows 7, 8, 10, 2008, 2012 et Office 365) et reconnu Microsoft MVP (Most Valuable Professional) Windows and Devices for IT. Il est membre des communautés cmd (http://cmd.community) et aos (http://aos.community). À travers cet ouvrage, il transmet au lecteur toute son expérience sur les technologies serveur et leur évolution. Ses qualités pédagogiques aboutissent à un livre réellement efficace sur l'administration de Windows Server 2016.

Download and Read Online Windows Server 2016 - Les bases indispensables pour administrer et configurer votre serveur Nicolas BONNET #NW0UM7TA14D

Lire Windows Server 2016 - Les bases indispensables pour administrer et configurer votre serveur par Nicolas BONNET pour ebook en ligneWindows Server 2016 - Les bases indispensables pour administrer et configurer votre serveur par Nicolas BONNET Téléchargement gratuit de PDF, livres audio, livres à lire, bons livres à lire, livres bon marché, bons livres, livres en ligne, livres en ligne, revues de livres epub, lecture de livres en ligne, livres à lire en ligne, bibliothèque en ligne, bons livres à lire, PDF Les meilleurs livres à lire, les meilleurs livres pour lire les livres Windows Server 2016 - Les bases indispensables pour administrer et configurer votre serveur par Nicolas BONNET à lire en ligne.Online Windows Server 2016 - Les bases indispensables pour administrer et configurer votre serveur par Nicolas BONNET ebook Téléchargement PDFWindows Server 2016 - Les bases indispensables pour administrer et configurer votre serveur par Nicolas BONNET DocWindows Server 2016 - Les bases indispensables pour administrer et configurer votre serveur par Nicolas BONNET MobipocketWindows Server 2016 - Les bases indispensables pour administrer et configurer votre serveur par Nicolas BONNET EPub

### **NW0UM7TA14DNW0UM7TA14DNW0UM7TA14D**